## DERS KAYDI NASIL YAPILIR ?

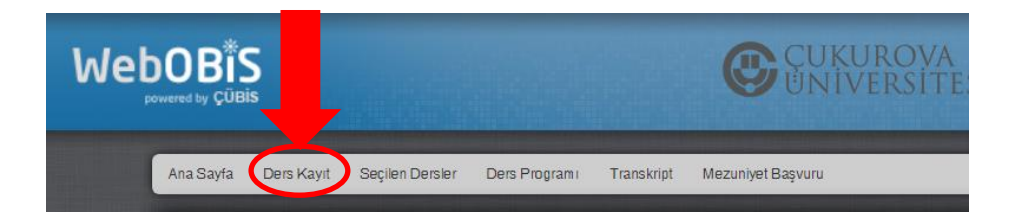

## **Ardından çıkan ekranda kabul et diyerek ilerleyiniz.**

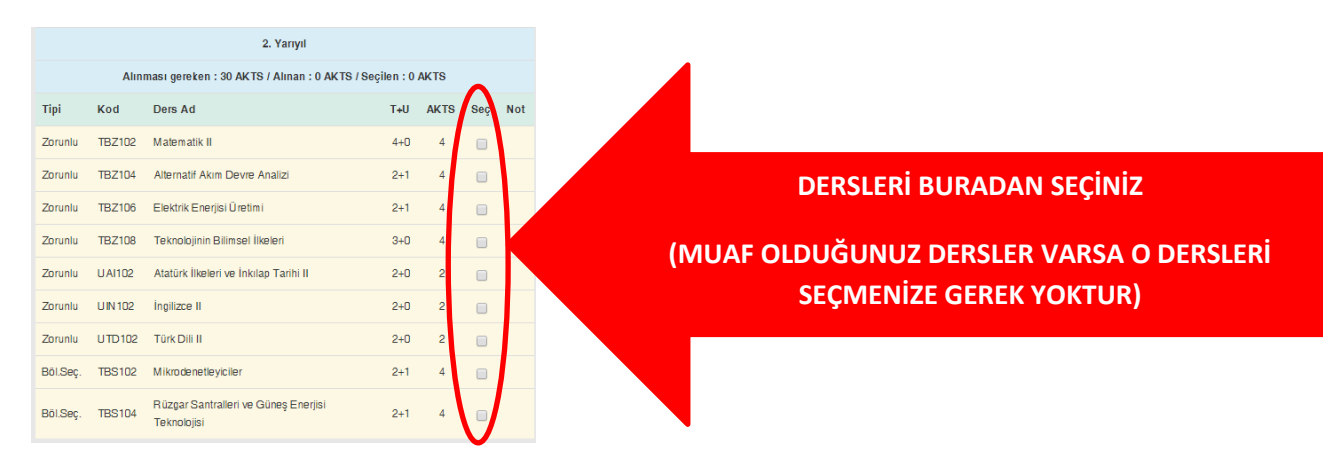

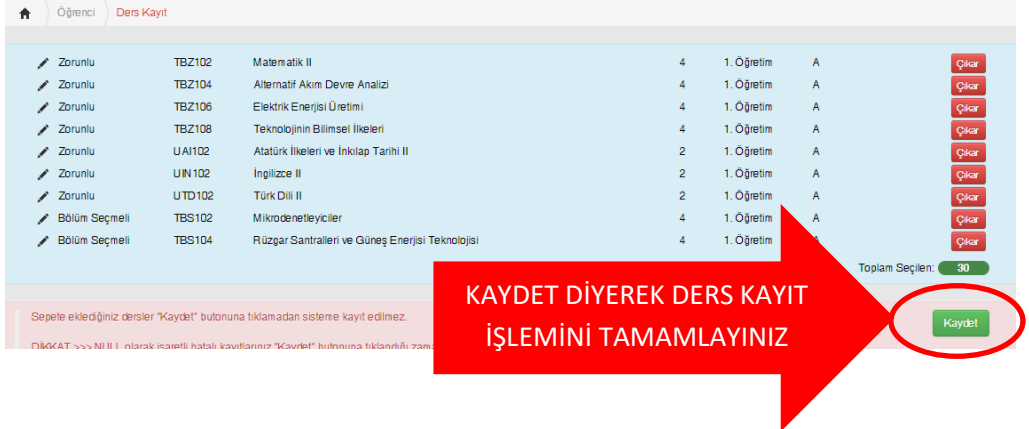